## **SCC-252 / Visualização Computacional**

Profa. Dra. Rosane Minghim Estagiário PAE: Rafael Martins

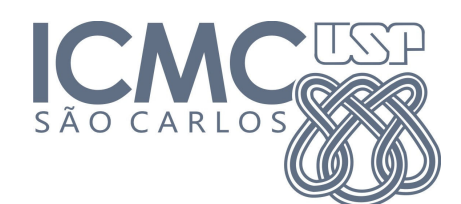

## **Lista de Exercícios**

- 1. O que é Visualização?
- 2. O que é Visualização Científica? Qual a diferença entre Visualização Científica e Visualização de Dados?
- 3. O que é Visualização de Software?
- 4. Quais as etapas de um processo de reconstrução 3D baseada em fatias? Descreva cada uma delas.
- 5. O que é Ray Casting? Descreva o processo.
- 6. Existe reflexão no Rendering Volumétrico Direto? Justifique sua resposta.
- 7. O que são campos de altura (*height fields*)? Para que tipos de dados servem?
- 8. Suponha que você queira visualizar uma função de duas variáveis *f(x,y)*, por exemplo:  $f(x, y) = e^{-(x^2 + y^2)}$  (Gaussiana) ou  $f(x, y) = \sin(\frac{1}{x^2 + y^2})$  $f(x, y) = \sin(\frac{1}{x^2 + y^2})$ .
	- a) Como ela poderia ser visualizada? Qual a Classificação E desta visualização? Quais são as preocupações para a visualização apropriada de uma função deste tipo?
	- b) Suponha agora que, para cada ponto da função *f(xi,yi)* definido, seja calculado um valor escalar (ex. densidade ou magnitude). Como esse campo poderia ser visualizado? Como essa visualização poderia ser adicionada à visualização anterior? Qual a classificação desta visualização?
	- c) E se o campo fosse vetorial ao invés de escalar?
- 9. Qual a importância da interatividade em Visualização da Informação?
- 10. Qual a relação da Visualização de Informação com a área de Mineração de Dados?
- 11. Dado o conjunto de dados da Tabela 1, desenhar seu gráfico de coordenadas paralelas.
- 12. O que você consegue concluir sobre os dados da questão 11?
- 13. Que tabela de cores você usaria para representar temperaturas em um mapa de previsão do tempo? Justifique.

## **Tabela 1 (Questão 11)**

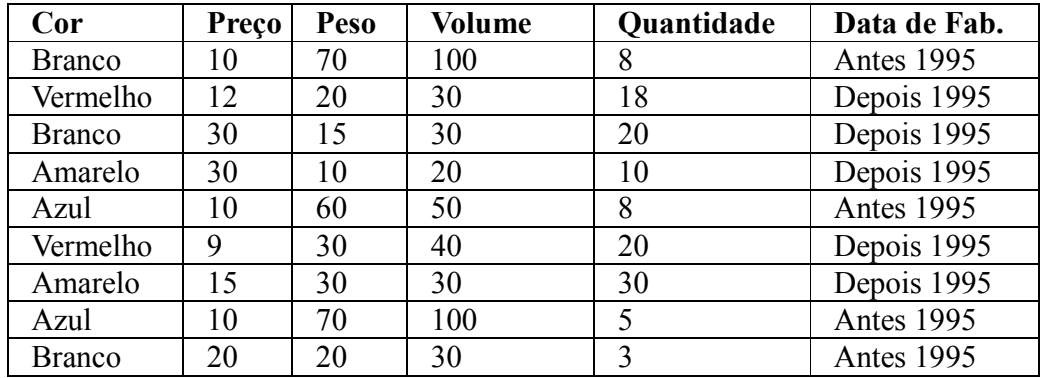

- 14. Quais são os módulos do *pipeline* de visualização de imagens? Descreva cada um deles.
- 15. Sugira 3 exemplos de visualização usando projeções multidimensionais e descreva o processo.
- 16. Descreva o funcionamento da técnica de projeção multidimensional LSP incluindo vantagens e limitações.
- 17. Quais são as técnicas de Visualização orientadas a Pixel? Descreva duas delas incluindo um exemplo de aplicação.
- 18. Quais são as técnicas de Visualização orientadas a Projeção Geométrica? Descreva duas delas incluindo um exemplo de aplicação.
- 19. O que são árvores de similaridade? Para que elas servem?
- 20. Quais são as técnicas de Visualização Iconográficas? Descreva duas delas incluindo um exemplo de aplicação.
- 21. Descreva as Taxonomias das técnicas de Visualização.
- 22. Procure 5 conjuntos de dados diferentes e disponíveis na Internet e proponha uma visualização para cada um deles.